## Package 'diggitdata'

July 23, 2024

Type Package

Title Example data for the diggit package

Version 1.36.0

Date 2014-08-29

Author Mariano Javier Alvarez

Maintainer Mariano Javier Alvarez <reef103@gmail.com>

Description This package provides expression profile and CNV data for glioblastoma from TCGA, and transcriptional and post-translational regulatory networks assembled with the ARACNe and MINDy algorithms, respectively.

License GPL (>=2)

**Depends**  $R$ ( $>= 2.14.0$ ), Biobase, methods

Imports viper

LazyLoad yes

biocViews ExperimentData, Cancer

git\_url https://git.bioconductor.org/packages/diggitdata

git\_branch RELEASE\_3\_19

git\_last\_commit 91754c9

git\_last\_commit\_date 2024-04-30

Repository Bioconductor 3.19

Date/Publication 2024-07-23

### **Contents**

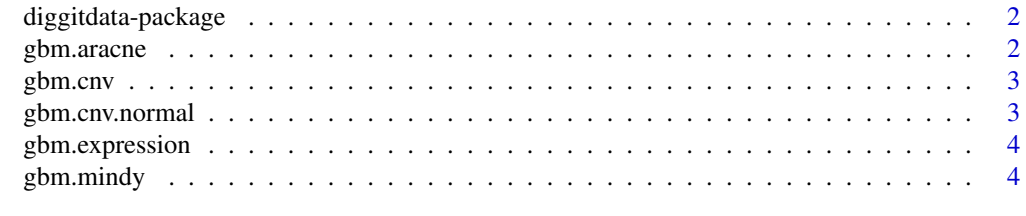

**Index** [5](#page-4-0). The second state of the second state of the second state of the second state of the second state of the second state of the second state of the second state of the second state of the second state of the second

<span id="page-1-0"></span>diggitdata-package *Datasets and network models required for the examples in the diggit package*

#### Description

This package contains a human glioblastoma mRNA expression dataset, a human glioblastoma copy number variation (CNV) dataset, a glioblastoma context-specific transcriptional network, and a glioblastoma context-specific post-translational network.

#### Details

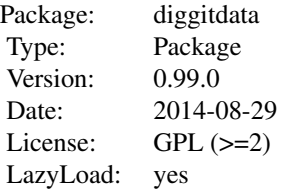

#### Author(s)

Mariano Javier Alvarez

Maintainer: Mariano Javier Alvarez <reef103@gmail.com>

gbm.aracne *Transcriptional regulatory network for human glioblatoma*

#### Description

Human glioblastoma transcriptional regulatory network assembled by the ARACNe algorithm from TCGA expression data. The data is stored in a S3 class 'regulon' object.

#### Usage

data(gbm.aracne)

#### References

Margolin,A.A. et al. (2006) ARACNE: an algorithm for the reconstruction of gene regulatory networks in a mammalian cellular context. BMC Bioinformatics, 7 Suppl 1, S7.

#### <span id="page-2-0"></span>gbm.cnv 3

#### Examples

```
data(gbm.aracne)
print(gbmTFregulon)
```
gbm.cnv *Human glioblastoma TCGA copy number variation (CNV) dataset*

#### Description

Normalized CNV data, sumarized at the gene level, for 230 samples from TCGA profiled by Agilent HG-CGH-244A arrays. The CNV data is in a matrix format, with samples in columns and genes in rows.

#### Usage

data(gbm.cnv)

#### Examples

```
data(gbm.cnv)
print(gbmCNV[1:5, 1:5])
```
gbm.cnv.normal *Human normal blood TCGA copy number variation (CNV) dataset*

#### Description

Normalized CNV data, sumarized at the gene level, for 33 blood samples from TCGA profiled by Agilent HG-CGH-244A arrays. The CNV data is in a matrix format, with samples in columns and genes in rows.

#### Usage

data(gbm.cnv.normal)

#### Examples

```
data(gbm.cnv.normal)
print(gbmCNVnormal[1:5, 1:5])
```
<span id="page-3-0"></span>

#### Description

ExpressionSet object containing cleaner summarized and mas5 normalized mRNA expression data from 250 human glioblastoma samples profiled by TCGA on HT-HGU133A arrays.

#### Usage

data(gbm.expression)

#### References

Alvarez,M.J. et al. (2009) Correlating measurements across samples improves accuracy of largescale expression profile experiments. Genome Biol., 10, R143.

#### Examples

data(gbm.expression) print(gbmExprs)

gbm.mindy *Post-translational regulatory network for human glioblatoma*

#### Description

Human glioblastoma post-translational regulatory network assembled by the MINDy algorithm from TCGA expression data. The data is stored in a S3 class 'regulon' object.

#### Usage

data(gbm.mindy)

#### References

Wang,K. et al. (2009) Genome-wide identification of post-translational modulators of transcription factor activity in human B cells. Nat. Biotechnol., 27, 829-39.

#### Examples

```
data(gbm.mindy)
print(gbmMindy)
```
# <span id="page-4-0"></span>Index

∗ datasets gbm.aracne, [2](#page-1-0) gbm.cnv, [3](#page-2-0) gbm.cnv.normal, [3](#page-2-0) gbm.expression, [4](#page-3-0) gbm.mindy, [4](#page-3-0) diggitdata *(*diggitdata-package*)*, [2](#page-1-0) diggitdata-package, [2](#page-1-0) gbm.aracne, [2](#page-1-0) gbm.cnv, [3](#page-2-0) gbm.cnv.normal, [3](#page-2-0) gbm.expression, [4](#page-3-0) gbm.mindy, [4](#page-3-0) gbmCNV *(*gbm.cnv*)*, [3](#page-2-0) gbmCNVnormal *(*gbm.cnv.normal*)*, [3](#page-2-0) gbmExprs *(*gbm.expression*)*, [4](#page-3-0) gbmMindy *(*gbm.mindy*)*, [4](#page-3-0) gbmTFregulon *(*gbm.aracne*)*, [2](#page-1-0)